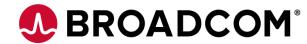

Discover a new level of security through an OPEN z/VM architecture

VM Workshop

**June 2024** 

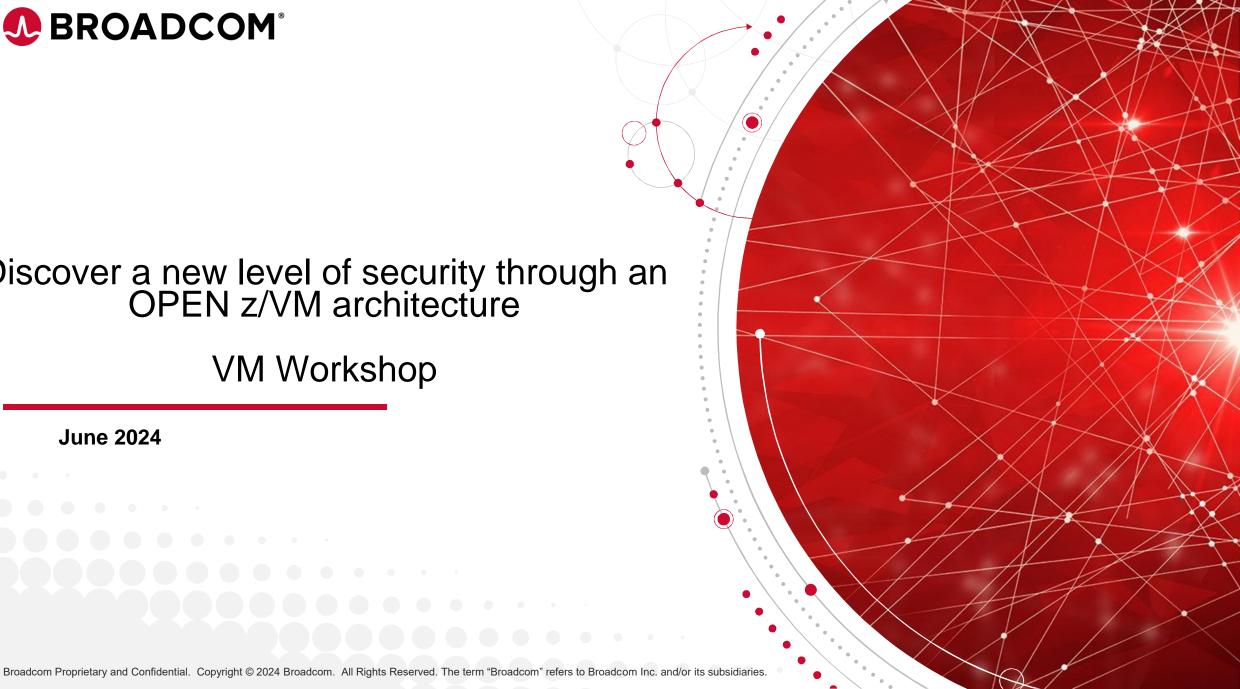

### **Disclaimer**

Certain information in this presentation may outline Broadcom's general product direction. This presentation shall not serve to (i) affect the rights and/or obligations of Broadcom or its licensees under any existing or future license agreement or services agreement relating to any Broadcom software product; or (ii) amend any product documentation or specifications for any Broadcom software product. This presentation is based on current information and resource allocations as of June 21, 2024, and is **subject to change or withdrawal by Broadcom at any time without notice**. The development, release and timing of any features or functionality described in this presentation remain at Broadcom's sole discretion.

Notwithstanding anything in this presentation to the contrary, upon the general availability of any future Broadcom product release referenced in this presentation, Broadcom may make such release available to new licensees in the form of a regularly scheduled major product release. Such release may be made available to licensees of the product who are active subscribers to Broadcom maintenance and support, on a when and if-available basis. The information in this presentation is not deemed to be incorporated into any contract.

Copyright © 2024 Broadcom. All rights reserved. The term "Broadcom" refers to Broadcom Inc. and/or it's subsidiaries. Broadcom, the pulse logo, Connecting everything, CA Technologies and the CA Technologies logo are among the trademarks of Broadcom.

THIS PRESENTATION IS FOR YOUR INFORMATIONAL PURPOSES ONLY. Broadcom assumes no responsibility for the accuracy or completeness of the information. TO THE EXTENT PERMITTED BY APPLICABLE LAW, BROADCOM PROVIDES THIS DOCUMENT "AS IS" WITHOUT WARRANTY OF ANY KIND, INCLUDING, WITHOUT LIMITATION, ANY IMPLIED WARRANTIES OF MERCHANTABILITY, FITNESS FOR A PARTICULAR PURPOSE, OR NONINFRINGEMENT. In no event will Broadcom be liable for any loss or damage, direct or indirect, in connection with this presentation, including, without limitation, lost profits, lost investment, business interruption, goodwill, or lost data, even if Broadcom is expressly advised in advance of the possibility of such damages.

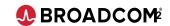

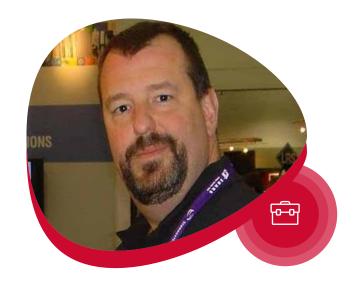

Brian Jagos Client Services Consultant, Broadcom

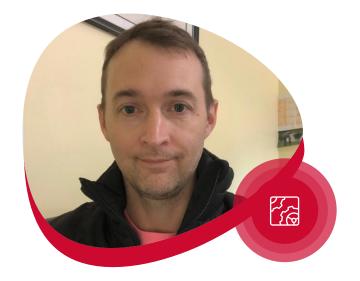

Austin Willoughby
Engineer,
Broadcom

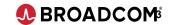

Opening z/VM access with new APIs

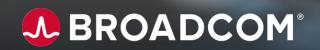

# z/VM API – a layered approach

In a z/VM system

A z/Linux guest hosts a web server for a Spring Boot REST service A z/VM guest provides a socket server

The socket server accesses other guests like VM:Secure under the requestor's authority

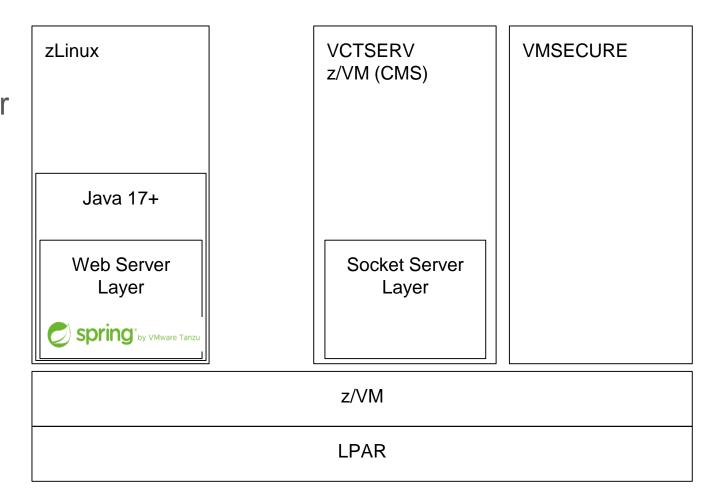

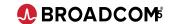

# **z/VM API – connecting clients**

**VCTSERV** zLinux **VMSECURE** Client solutions z/VM (CMS) make RESTful requests The web server converts endpoints and parms to socket messages Java 17+ Web Server Socket Server Client Layer Layer **HTTPS** TLSv1.2 Session Spring by VMware Tanzu ticket Communications are protected with z/VM certificates, bearer token, and **LPAR** passtickets

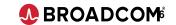

## z/VM APIs Use Cases

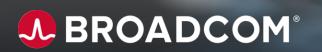

### z/VM API Use Cases

#### Privileged access management (PAM) solutions

- Symantec PAM credential management
- Multi-Factor Authentication (MFA)
- ServiceNow Integration approvals and ticket management
- Zero Trust Network Access (ZTNA)

#### Manage user access requests

- List journal information and remove/reset journal entries
- Look for rules preventing access and delete
- Reset user password/passphrase to one-time-use value

### Manage accounts for life events

NOLOG accounts for leave of absence

Manage accounts for system events (maintenance)

AUTOONLY and LBYONLY

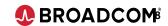

# **PAM** integration

#### PAM features extended to z/VM

- MFA through PAM login
  - Existing MFA implementation RADIUS, SAML, RSA SecurID, Okta, Azure
- Credential vaulting for z/VM
- Limits attack surface
  - Threat Analytics for abnormal connection behavior
- Session management recording playback or audit
- Password composition policies without exits
- Highly scalable and available
- Enterprise-wide, common security

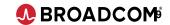

# Symantec PAM 3270 logon and password rotation

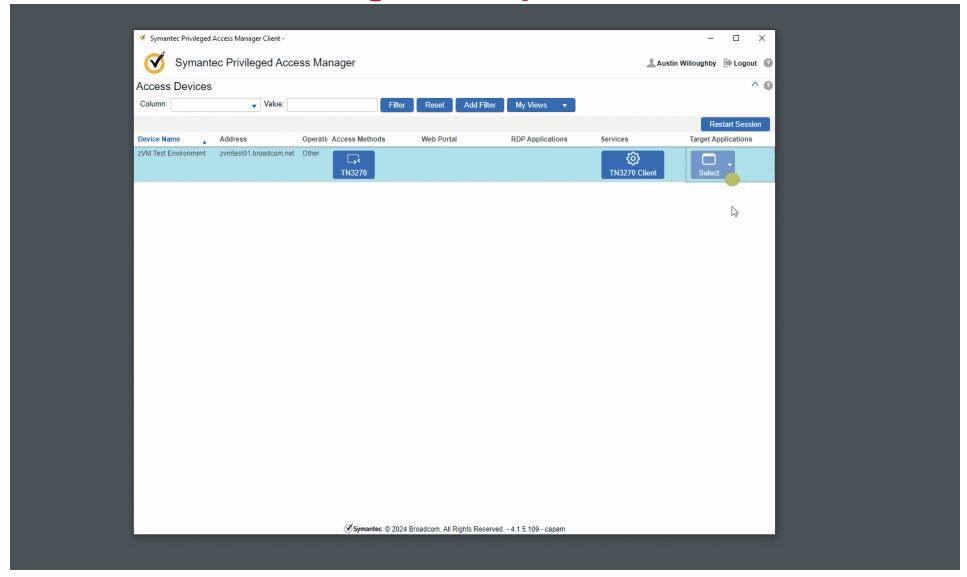

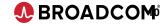

# Symantec PAM password composition policy

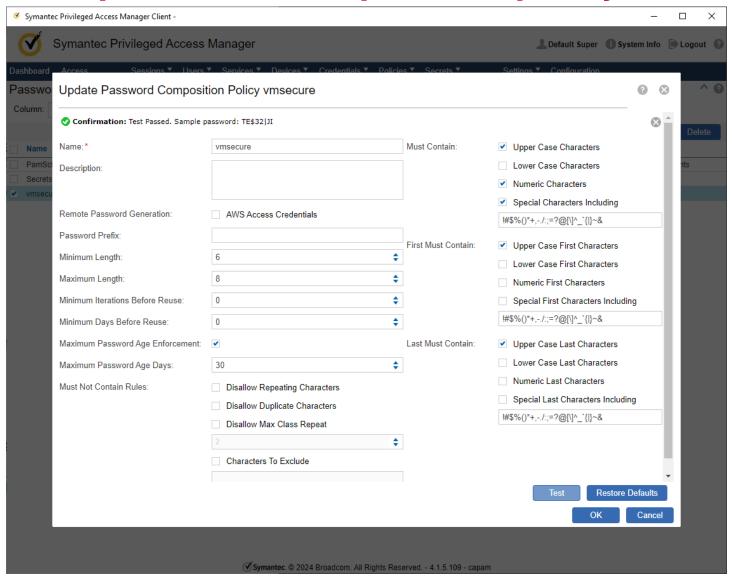

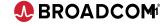

Out-of-the-box integration for Symantec PAM with ServiceNow

- Vault credentials in PAM to access ServiceNow
- Create a password view policy workflow that connects to ServiceNow
  - Ticket number checked against filters like type and status (e.g. approved)
  - PAM user requesting elevated access brings the ticket number

Other service desk integrations are also supported

- CA Service Desk Manager
- HP Service Manager
- Remedy
- Salesforce Service Cloud

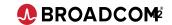

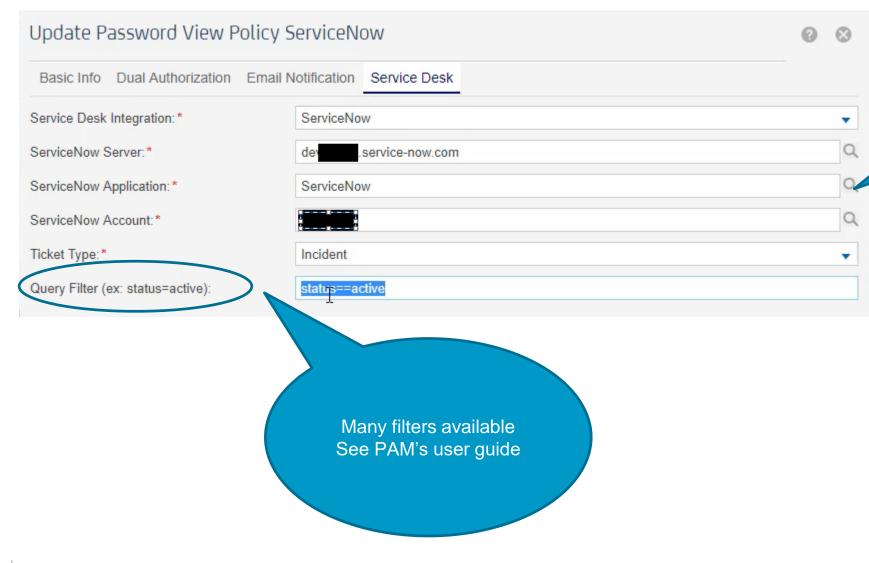

ServiceNow connection information for PAM

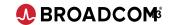

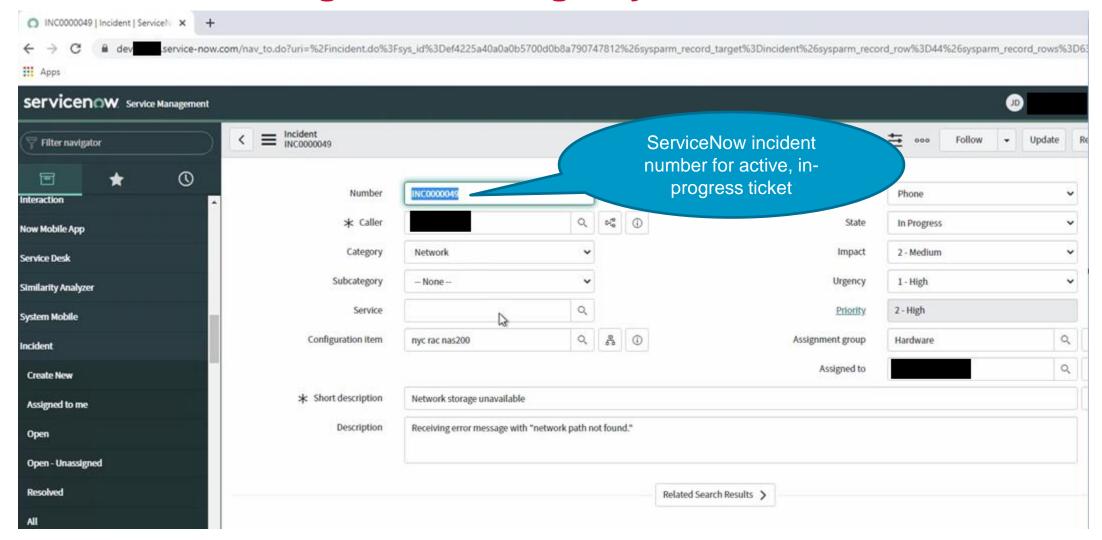

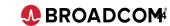

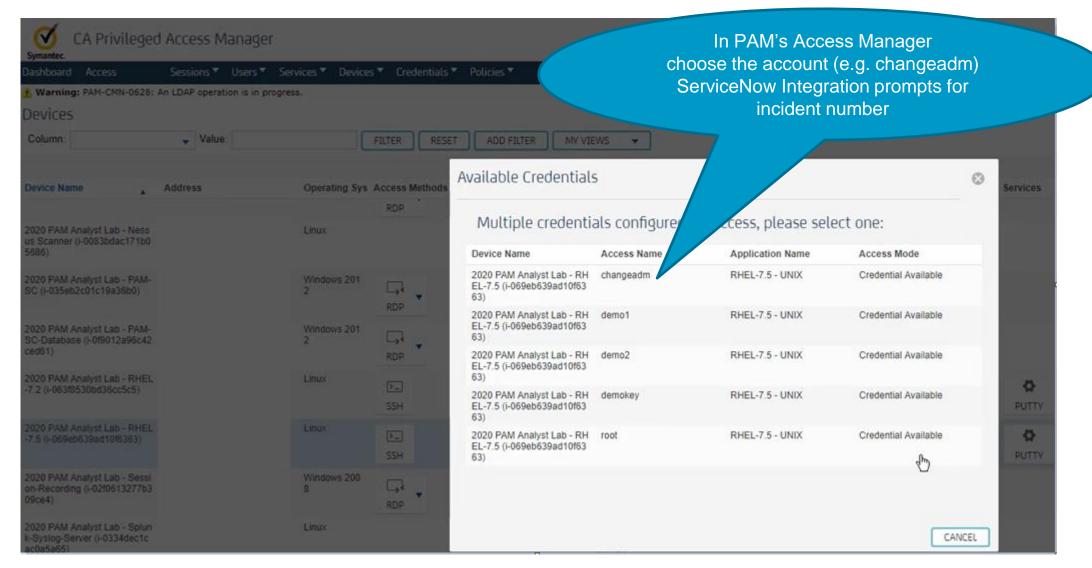

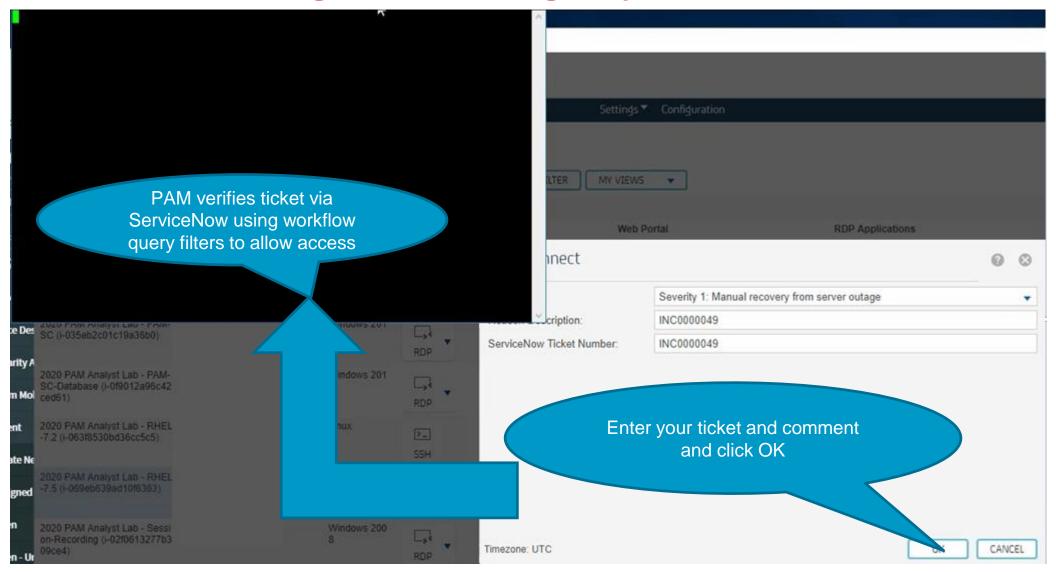

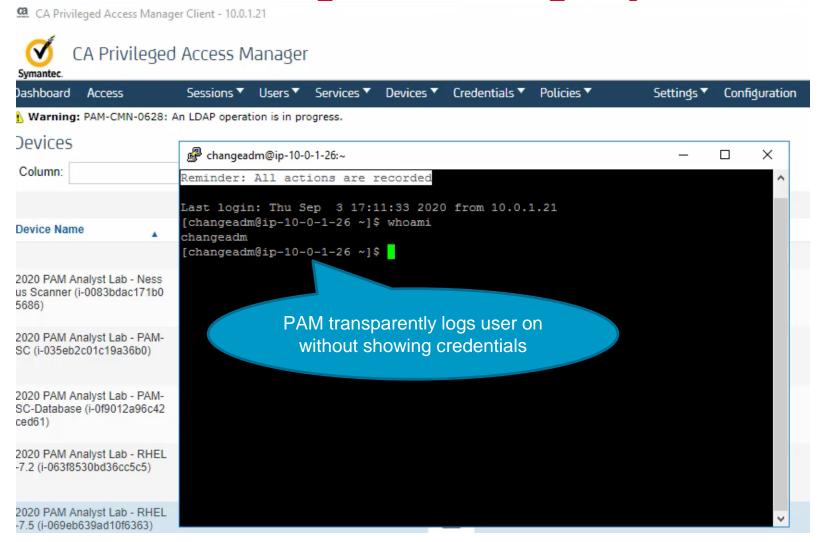

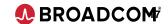

# **Other Symantec PAM Integrations**

### Integrate further with custom programming

- Ticketing systems (e.g. ServiceNow) drive processing with PAM APIs
- Out-of-the-box PAM validates tickets with outbound requests
- API programming allows ticketing systems to change PAM access
  - Ticket created to obtain maintenance account access (for time window)
  - Approvals grant access within ticketing system
  - Approval workflow uses PAM APIs to allow access and removes when window expires or ticket status changes

### Symantec PAM ZTNA integration

- ZTNA (Zero Trust Network Access) previously Secure Access Cloud (SAC)
- Securely access systems by limiting remote user systems based on authorization
  - Secure tunnel for PAM access without VPNs or virtual desktops
  - Users  $\leftrightarrow$  ssh  $\leftrightarrow$  ZTNA  $\leftrightarrow$  tcp  $\leftrightarrow$  PAM  $\leftrightarrow$  3270  $\leftrightarrow$  z/VM
  - Web verify ssh connection, PAM MFA logon, users see only PAM access systems
  - PAM can record and audit access

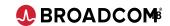

# **User Access Issues – Helpdesk**

Users contact for z/VM login problems

Helpdesk uses tooling built with VM:Secure RESTful endpoints to determine problem

Is the user "Journaled Out"? [sites without user exits]

Does a VM:Secure REJECT rule exist? [sites with user exits]

Helpdesk removes journal entries for the user and deletes any REJECT rules related to the user logon

- Helpdesk doesn't need to know/remember VM:Secure command syntax
- APIs set guardrails for helpdesk functions/ability
- Basic resets can be done without senior sysprogs

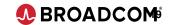

### Password resets – Next step

The journal entries are remove and no rules prevent logon, but the user has forgotten their password

Helpdesk sets a new password that requires reset

- Random password can be set by tooling
- Password can be sent via text or email so helpdesk never sees it
- User can login 3270 and is forced to change password on first logon

PAM credential manager resets password (out-of-sync)

- Sets a known value
- Uses login endpoint to change to a new password to reset
- Session management can seamlessly logon user

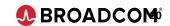

### **API** authentication demo

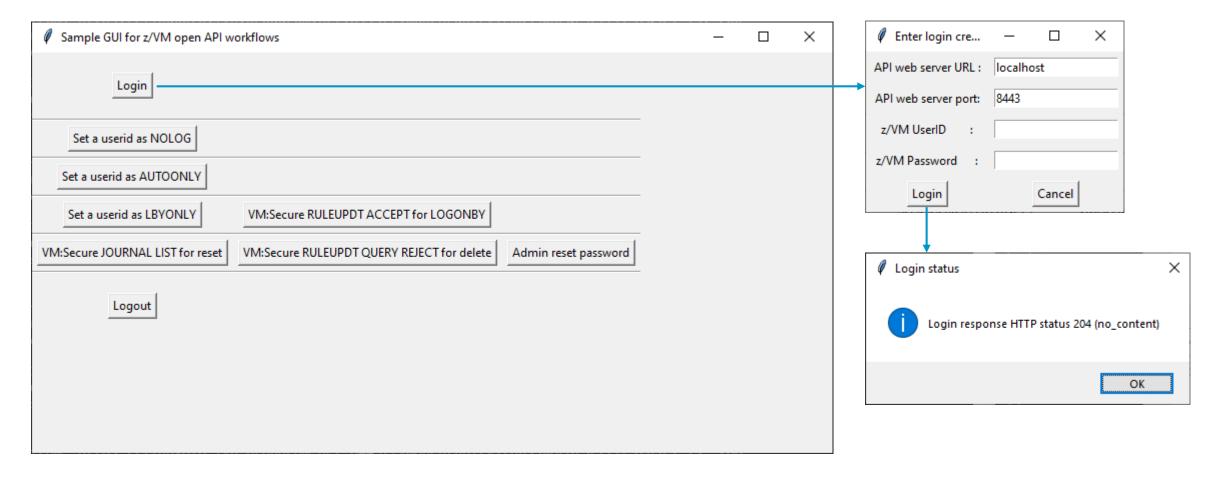

# **Authentication Query Details**

Endpoint:

https://localhost:8443/api/v1/auth/query

Cookie: XSRF-TOKEN (cross-site request forgery token)

Subsequent requests include token as value for session header: X-XSRF-TOKEN

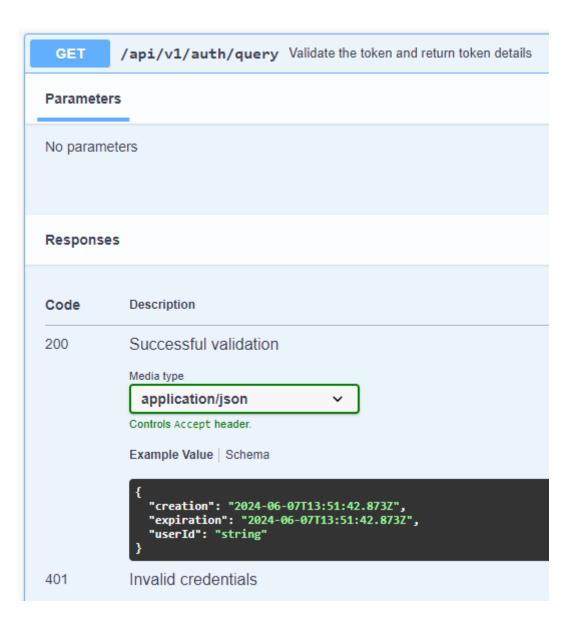

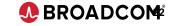

# **Authentication Login Details**

### Endpoint:

https://localhost:8443/api/v1/auth/login

### Request body:

Include newPassword to change known password

### z/VM rules:

API users must be enabled with a rule ACCEPT <userid> <entity>

<userid> is the API user <entity> is API usage resource name

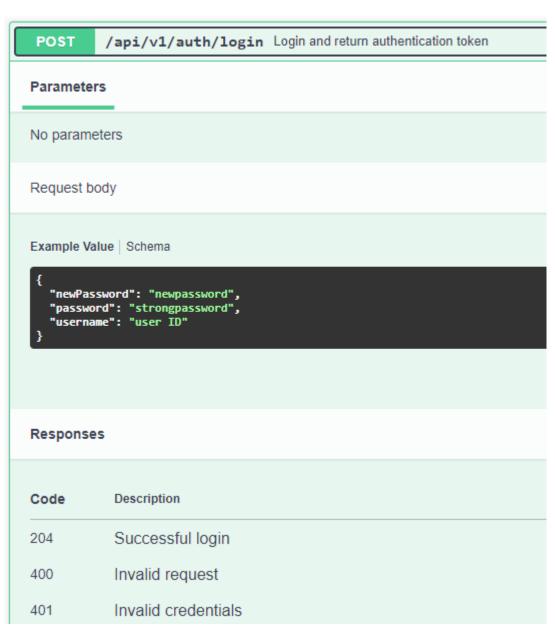

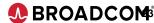

## User access reset steps – Journal reset

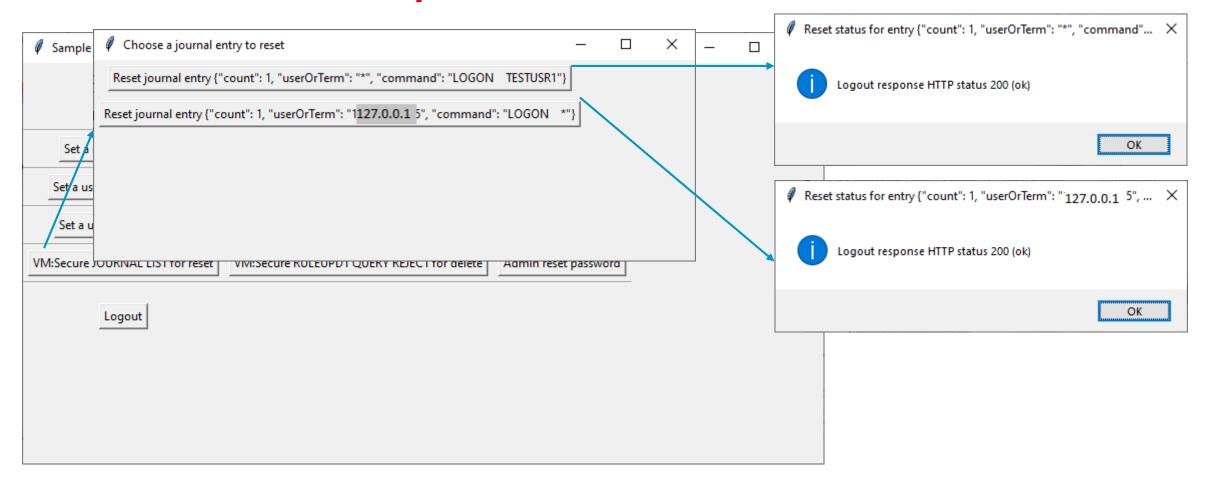

### **List Journal Details**

Endpoint:

https://localhost:8443/zvmopen/api/v1/vmsecure/journal/list

Http status codes: 200, 404 (no journal records)

z/VM authority:

The journal command should be restricted to administrative users

GRANT JOURNAL TO <userid>
GRANT NOPASS TO <userid>
<userid> is the API user

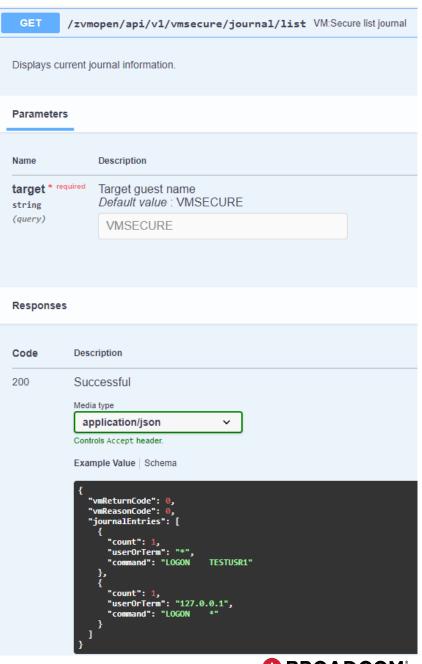

### **Reset Journal Details**

### Endpoint:

https://localhost:8443/zvmopen/api/v1/vmsecure/journal/reset

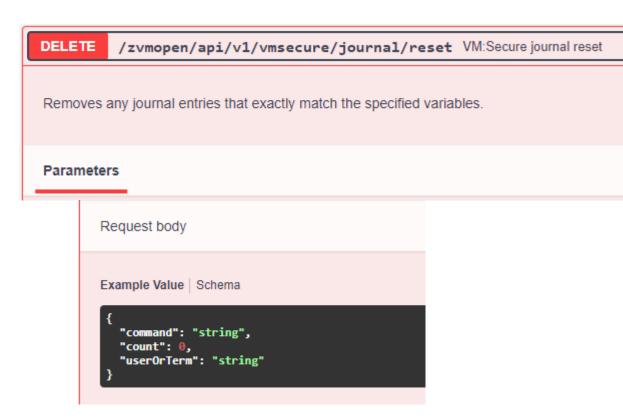

Request body:

JSON (element of journal/list response)

z/VM authority: Same as journal/list

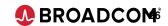

### **RULEUPDT QUERY and DELETE**

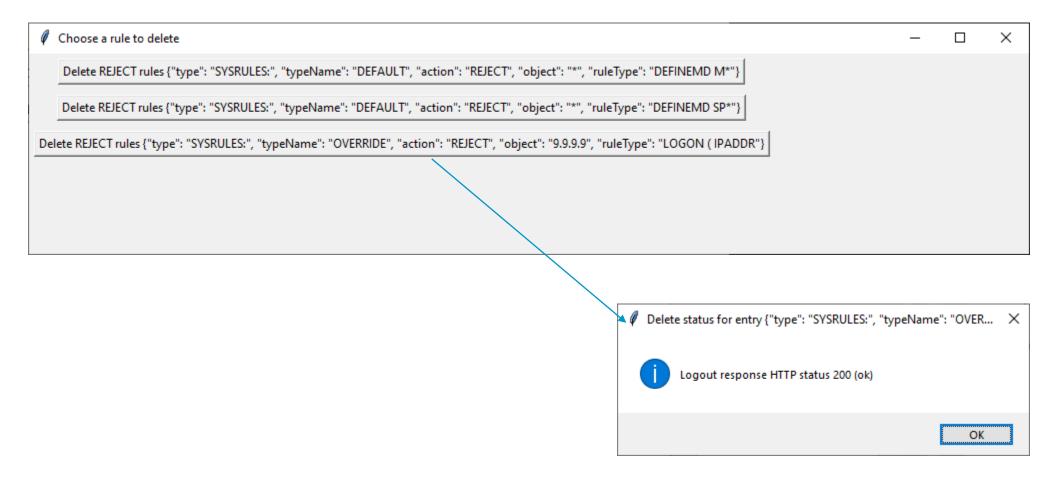

### **RULEUPDT QUERY details**

Endpoint: <a href="https://localhost:8443/zvmopen/api/v1/vmsecure/query/all">https://localhost:8443/zvmopen/api/v1/vmsecure/query/all</a>

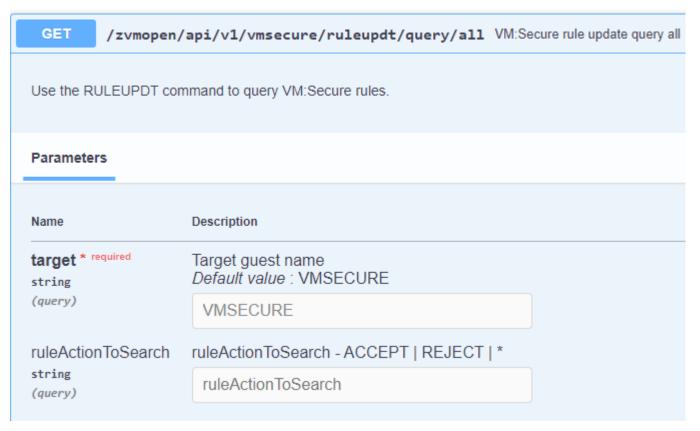

Http status codes: 200, 404 (no rules) Parameters:

ruleActionToSearch=REJECT
objectToSearchFor=\*
ruletypeToSearchFor=\*

z/VM authority:
The ruleupdt command should be restricted to administrative users

### **RULEUPDT DELETE details**

Endpoint: <a href="https://localhost:8443/zvmopen/api/v1/vmsecure/delete/system">https://localhost:8443/zvmopen/api/v1/vmsecure/delete/system</a>

Http status codes: 200

Request body from ruleupdt query

z/VM authority: Same as query/all

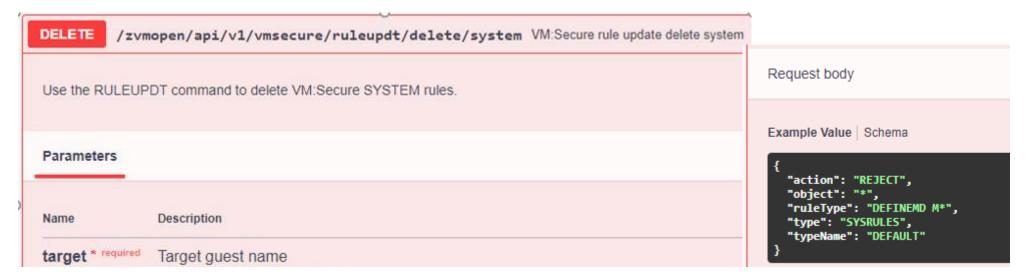

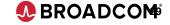

# Admin set password

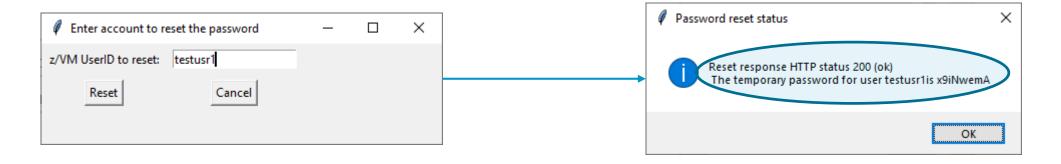

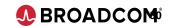

# **Set Password to temp value**

Endpoint: https://localhost:8443/zvmopen/api/v1/password/set/testusr1

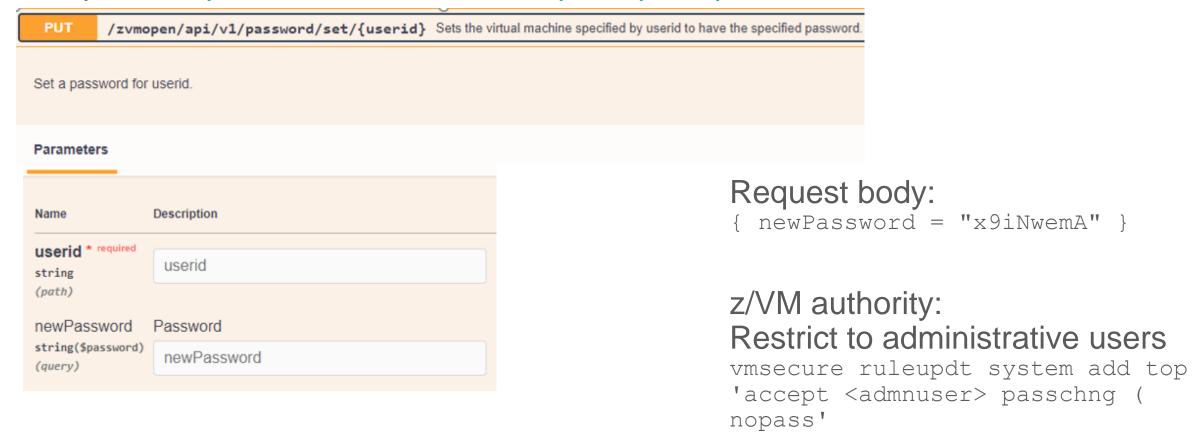

### Password set for TESTUSR1 reset during logon

```
LOGON TESTUSR1

VMXACJ0171I CP command 'LOGON TESTUSR1 '

VMXACJ0172I Accepted via system rule: ACCEPT * LOGON (IPADDR HISTORY

VMXFOR0475I Your logon password has been changed.

VMXFOR0372R Select and enter a new password for your userid (LOGOFF to exit):
```

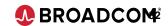

### Leave Of Absence workflow for z/VM IDs

Employee starting extended leave

- Has z/VM accounts
- Expected to return and z/VM accounts should be retained until they rejoin
- Site wants to ensure no access to the user account occurs

The site's LOA workflow is extended to set the user's z/VM accounts are set as NOLOG

The site's onboarding workflow for these users re-enables logon for their z/VM accounts

- Follows the admin set password shown
- User logons with temporary password and resets password

VM:Secure can put users on hold but might lose links

NOLOG keeps user in directory while protecting resources (no logon)

Similar workflow for NOLOG allows cybersecurity to address suspicious activity while reviewing

NOLOG locks down accounts and can be done quickly with an automated response

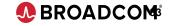

### Reset to active account, then set NOLOG

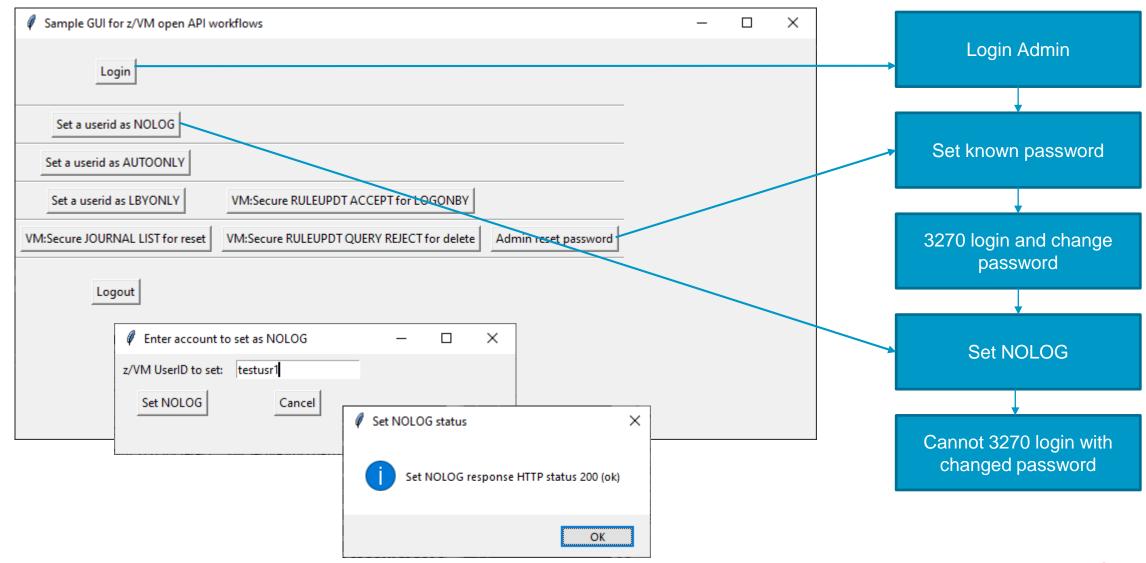

### Set user to NOLOG

Endpoint: <a href="https://localhost:8443/zvmopen/api/v1/password/nolog/testusr1">https://localhost:8443/zvmopen/api/v1/password/nolog/testusr1</a>

z/VM authority: Same as password/set endpoint

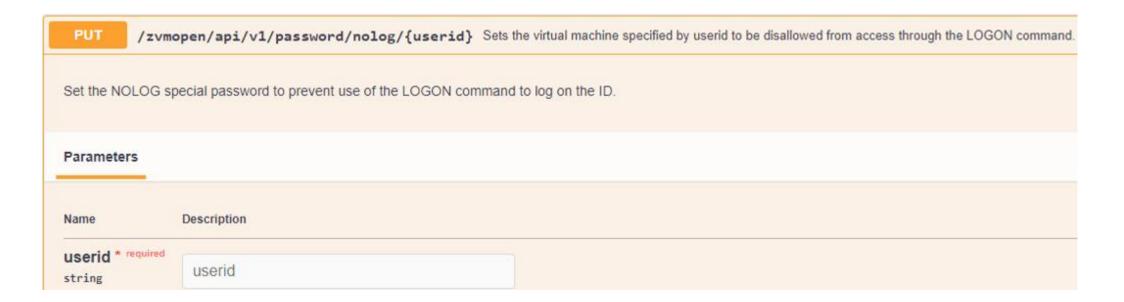

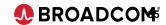

### Maintenance for service machines – Simple and Secure

#### A service machine requires a configuration change

- Example: TESTDSM requires a change and is AUTOONLY or LBYONLY
- The maintenance user must logon TESTDSM or LOGON BY

#### Maintenance enabled for AUTOONLY

- Reset TESTDSM password at start of maintenance using password reset workflow to assign a temporary password
- The user logs on through 3270 and does maintenance activity
- When complete, TESTDSM set to AUTOONLY

#### Maintenance enabled for LBYONLY

- A service machine can be set to LBYONLY or already is
- A rule is created to allow the user to LOGON BY to the service machine
- The rule expires

Site policy says all service machines must be set as AUTOONLY to prevent direct logon

An administrator can run the endpoint multiple times for different service machines

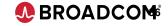

### **Maintenance AUTOONLY service machine**

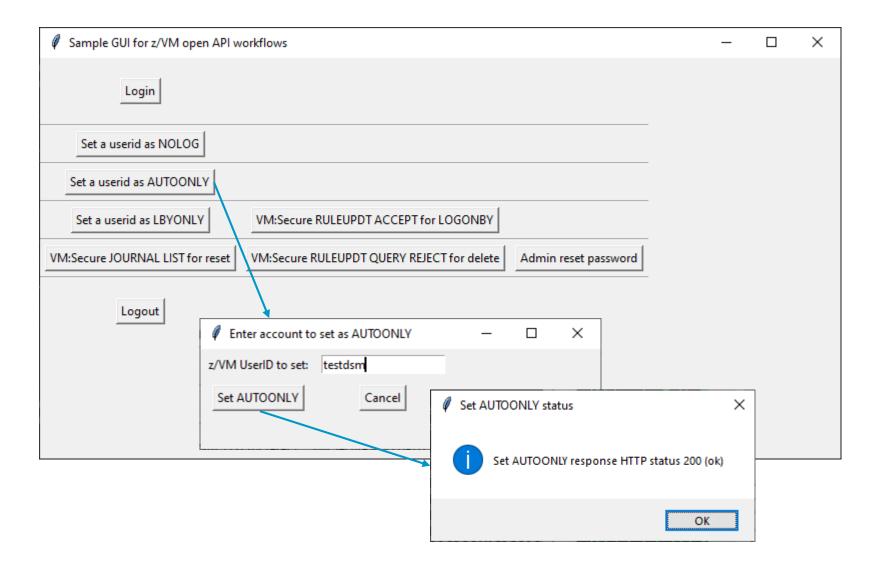

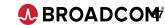

### **Set user to AUTOONLY**

Endpoint: <a href="https://localhost:8443/zvmopen/api/v1/password/autoonly/testdsm">https://localhost:8443/zvmopen/api/v1/password/autoonly/testdsm</a>

z/VM authority: Same as password/set endpoint

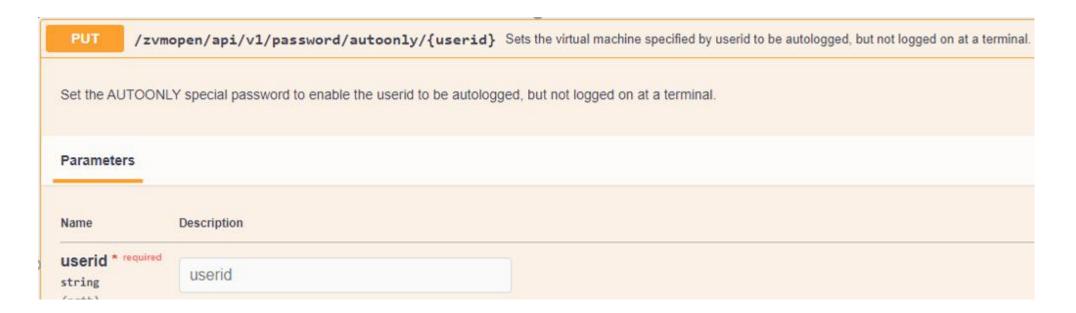

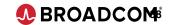

### **Maintenance LBYONLY service machine**

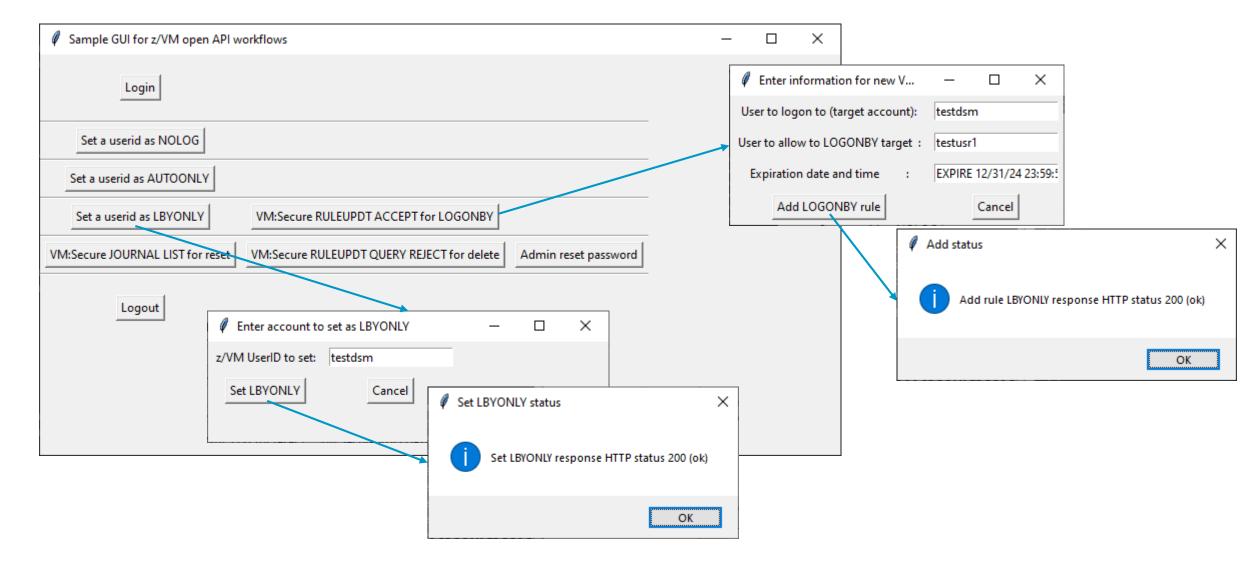

### **Set user to LBYONLY**

Endpoint: <a href="https://localhost:8443/zvmopen/api/v1/password/lbyonly/testdsm">https://localhost:8443/zvmopen/api/v1/password/lbyonly/testdsm</a>

z/VM authority: Same as password/set endpoint

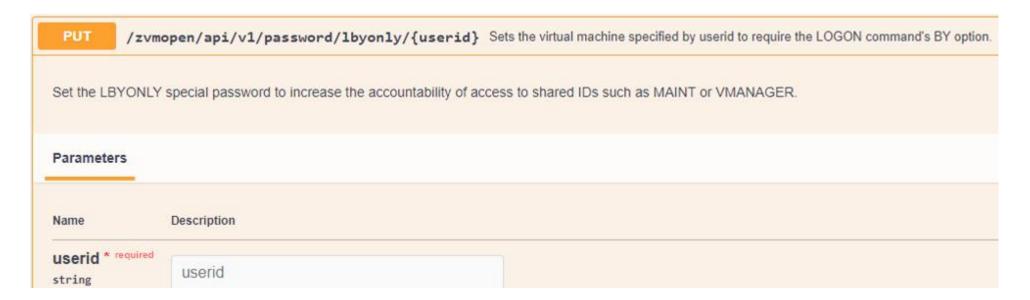

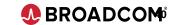

### Add VM:Secure rule for LOGONBY

Endpoint: <a href="https://localhost:8443/zvmopen/api/v1/vmsecure/ruleupdt/add/user">https://localhost:8443/zvmopen/api/v1/vmsecure/ruleupdt/add/user</a>

z/VM authority: Same as ruleupdt query

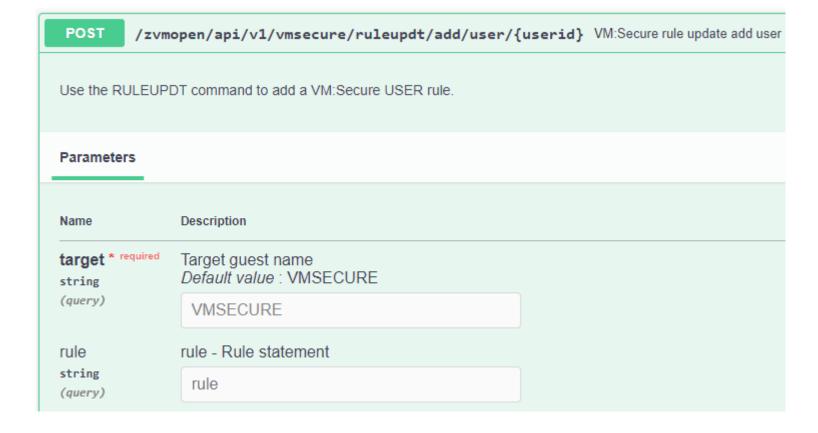

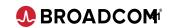

# **Authentication Logout Details**

Endpoint:

https://localhost:8443/api/v1/auth/logout

Invalidates JWT
Invalidates z/VM Passticket

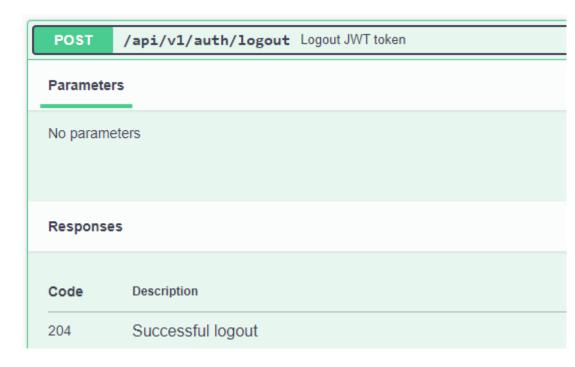

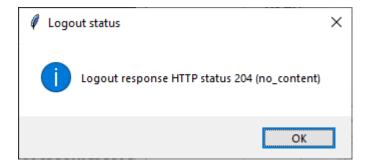

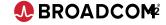

# **Open API Value**

Build interfaces to help next generation users maintain without breaking

- Dashboards help users investigate, debug, maintain
  - Distribute workloads while mitigating risks from less knowledgeable users
  - Separate tasks from VM syntax and avoid mistakes
- Automate repeatable tasks to free time for senior sysprogs
  - Password resets through authorized workflows that use elevated authority
  - Integration with ticketing systems
  - See journal entries and rules that might prevent logins

Open APIs allow new access for next gen using familiar, expected tools

- Integrate existing tools with RESTful interfaces
- Modernize in-place without disruption

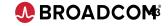

### Let us know

Where are your production systems in the Java lifecycle?

Are you prepared for services requiring Java 17 or 21?

#### What are your use cases?

- What endpoints allow you to integrate z/VM into your enterprise solutions?
- Are there product command endpoints we can prioritize for your solutions?

### What are your pain points?

• What issues would prevent you from deploying the solution?

### Can you provide endpoint feedback?

- Access to the support portal for OpenAPI documentation
- Do you require passwords for users entering commands? NOPASS or implicit NOPASS

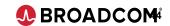

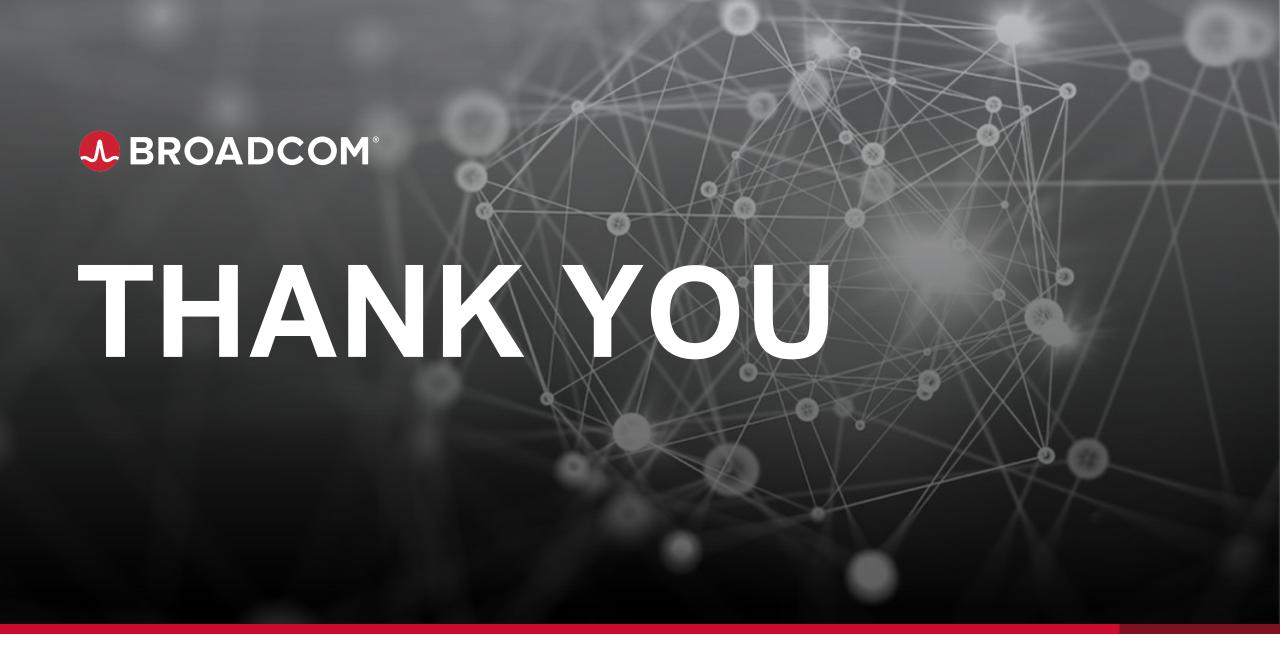

# z/VM Open API

Client solutions **VCTSERV** zLinux **VMSECURE** z/VM (CMS) make RESTful requests to Broadcom VM Management **Products** Java 17+ Web Server Socket Server Client Layer Layer **HTTPS** TLSv1.2 Session Spring by VMware Tanzu ticket Contacts: austin.willoughby@broadcom.com z/VM brian.jagos@broadcom.com **LPAR** jay.zelnick@broadcom.com

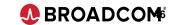